# بايثون بلمسة

معدلة

1

## محتويات الكتاب:

- -1 عن الكتاب
- -2 عن الكاتب
- -3 الكتاب برعاية
	- -4 مقدمة
- -5 التحضير لبيئة العمل
- -6 كتابة البرنامج األول بالبايثون
	- -7 برنامج الترحيب
		- -8 التعليقات
- -9 الكلمات المحجوزة في البايثون
	- 10- الأرقام والعمليات الحسابية
		- -11 المتحوالت
	- -12 الـ Modules و Function
		- -13 المحارف )String)

## -14 أنواع البيانات في البايثون

- -15 القائمة | List
	- **Tuples** -16
- -17 القواميس | Dictionary
	- -18 العبارة الشرطية if
- -19 العبارة الشرطية elif else
	- -21 حلقة while
		- -21 حلقة For
	- -22 عبارة break
	- -23 عبارة continue
		- -24 عبارة Pass
	- -25 التصريح عن Function
		- -26 إنشاء Class
		- -27 الوراثة Inheritance

بايثون بلمسة

 $\overline{a}$ 

#### -1 عن الكتاب:

أقدم لكم هذه الكتاب المتواضع لتعليم لغة برمجة البايثون وقد حاولت قدر المستطاع أن يكون بسيط وخصوصا للمبتدئين الذين يجدون صعوبة في البدء بالتعلم.

ويتناول هذا الكتاب المواضيع الأساسية في لغة برمجة البايثون 3 مع الأمثلة التوضيحية.

مالحظة:

- جميع الأكواد في الكتاب مجربة وعلى الاصدار بايثون 3 .
	- في حال وجود اي سؤال أو استفسار الرجاء مراسلتي.

كتب في سوريا – دمشق بتاريخ 7107/2/72

## -2 عن الكاتب:

مصطفى فرحات مبرمج ومطور تطبيقات مهتم بعدة لغات برمجة وخصوصا البايثون ,مؤسس [موقع بايثون بالعربي](http://www.ar-python.com/) وهو أول موقع مختص بلغة برمجة البايثون, من هواياتي التدوين ومشاركة المعلومات مع االخرين [مدونتي الرسمية](http://www.m-farhat.com/)

حسابي على الفيسبوك وتويتر

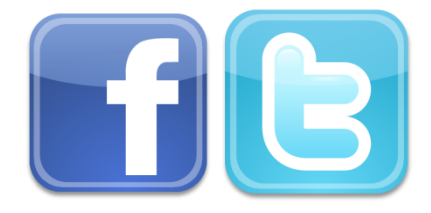

-3 الكتاب برعاية:

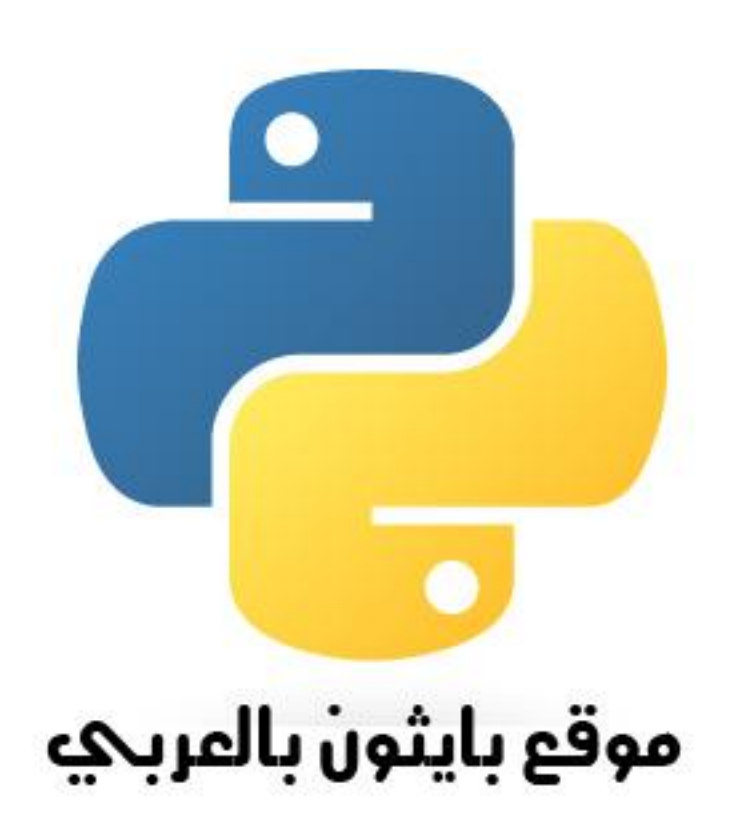

www.ar-python.com

7

#### -4 مقدمة:

- لغة البايثون )Language Python):

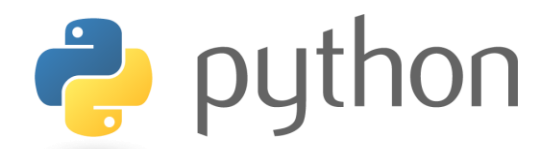

هي لغة متعددة الأغراض وغرضية التوجة (OOP) ومن اللغات العالية المستوى.

أهم ما يميز لغة برمجة البايثون أنها سهلة للتعلم وخصوصا للمبتدئين

حيث يجد متعلموها سهولة في كتابة وقراءة الشيفرات وتحريرها.

الميزات الأساسية لهذه اللغة:

1- تعمل على الكثير من المنصات (Windows,Linux,Mac).

-2 قابلة للتوسع والتطوير.

3- تدعم الواجهات الرسومية (GUI Programming).

-4 دعم التعامل مع غالبية قواعد البيانات.

#### مالحظة :

 $\overline{a}$ 

- البايثون لغة حساسة لحالة األحرف مثال: PROGRAM تختلف عن .program

#### البدء مع البايثون:

- لتحميل اخر نسخة, االطالع على أحدث األخبار, أو تحميل الكود المصدري قم بزيارة الموقع الرسمي للغة برمجة البايثون.

[Python Official Website](http://www.python.org/) | الرسمي الموقع

- لتحميل التوثيق )Documentation )وهو متاح بالواحق Pdf , Html

[Python Documenation](http://www.python.org/doc/)

#### -5 التحضير لبيئة العمل:

سوف نبدأ بالمهم وهو تحضير بيئة العمل , حيث أنه ال يمككنا البدء بكتابة البرامج بهذه اللغة بدون تحضير بيئة عمل مناسبة للمبرمج تكون متناسبة مع احتياجاته وان تتميز بسالسة ,فأننا نعلم ان التطوير على سكربت او برنامج ليس بالأمر السهل دائما وسيصبح أصعب عند عدم توافر البيئة المناسبة للتطوير.

-يمكن استخدام البايثون بأحد الطرق التالية:

-1 Shell Python ويتم عبرها تنفيذ األوامر سطر تلو اخر .

-2 GUI IDLE : كتابة سكربت بايثون بطريقة متقدمة أكثر وتنفيذها.

-3 Editor Text : نستخدم فيها اي محرر نصوص يعمل على النظام وحفظ الملفات بالالحقة py.

#### اختيار الـ IDE المناسب:

- -1 [PyScripter](http://code.google.com/p/pyscripter/) :مناسب جدا اذا كنت تستخدم نظام ويندوز
	- -2 [Eclipse](http://www.eclipse.org/downloads/) :محرر الشهير مع اضافة [PyDev](http://pydev.org/)
	- -3 [Netbeans](http://dlc.sun.com.edgesuite.net/netbeans/6.5/python/ea/) تعمل على الويندوز , لينوكس,ماك
- -4 [studio visual for tools python](http://pytools.codeplex.com/) : اذا كنت تستخد الفيجوال ستديو فيمكنك تحميل هذه االضافة لتضيف ميزة دعم البايثون في الفيجوال ستديو.
	- -5 [IDE Eric](http://eric-ide.python-projects.org/) :ممتاز اذا كنت من مستخدمي لينوكس.

### -6 كتابة البرنامج االول بلغة البايثون:

بعد تنصيب البايثون نذهب الى القائمة ابدا ثم كافة البرامج وننقر على البرنامج التالي:

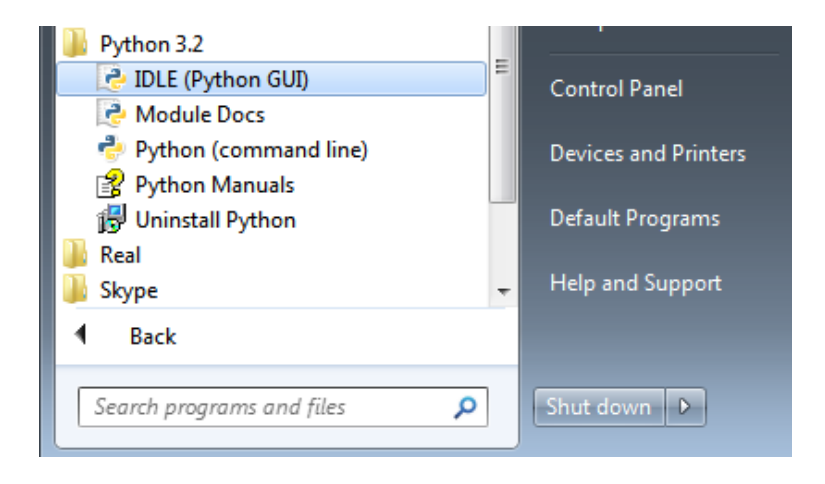

وبذلك تكون جاهز لكتابة أكواد البايثون

Python 3.2 (r32:88445, Feb 20 2011, 21:29:02) [MSC v.1500 32 bit (Intel)] on win32 Type "copyright", "credits" or "license()" for more information. >>>

## 7- البرنامج الأول (برنامج الترحيب):

نبدأ بكتابة أول برنامج لنا بلغة برمجة البايثون , وهو عبارة عن برنامج يطبع عبارة )word Hello )وتكون الشيفرة بالشكل التالي:

print('Hello word')

ويكون ناتج التنفيذ

 $\overline{a}$ 

Hello word

#### -8 التعليقات:

كل ما يكتب بعد اشارة # يعتبر تعليق وسوف يقوم المفسر بتجاهله تماما مثال:

# This is the first list x**=**2 # Second line m**=**5

> كما يمكننا كتابة اكواد البايثون بسطر واحد على ان تفصل بين كل تعليمة والتي تليها فاصلة منقوطة ;

> > مثال:

x **=** 'foo'**; print(**x**);**

## -9 الكلمات المحجوزة في البايثون:

كما في معظم لغات البرمجة , يوجد كلمات محجوزة ال يمكن استخدامها وهي فقط محجوزة للغة البرمجة البايثون, يمكننا معرفة الكلمات المحجوزة بسهولة بواسطة الكود التالي:

```
import sys
import keyword
print ("Python version: ",
sys.version_info)
print ("Python keywords: ",
keyword.kwlist)
```
فيتم طباعة اصدار البايثون مع الكلمات المحجوزة في اللغة

```
Python version: (3, 2, 'final', 0)
Python keywords: ['and', 'assert',
'break', 'class', 'continue', 'def',
'del', 'elif', 'else', 'except',
'exec', 'finally', 'for', 'from',
'global', 'if', 'import', 'in', 'is',
'lambda', 'not', 'or', 'pass',
'print', 'raise', 'return', 'try',
'while', 'yield']
```
#### 10- الأرقام والعمليات الحسابية:

التعامل مع الأرقام والعمليات الأساسية هي نفسها الموجودة في الالة الحاسبة ، وهذا مثال شامل عن (الضرب، القسمة،الطرح،الجمع).

بايثون بلمسة

 $\overline{a}$ 

ناتج التنفيذ يكون كالتالي:

-11 المتحوالت:

**print(**2**+**2**)**

**print(**4**-**2**)**

**print (**18**/**3**)**

**print(**9**%**4**)**

**print(**8**%**4**)**

**print(**6**\***6**)**

**print(**7**\***7**\***7**)**

**print(**8**\*\***3**)**

4 2 6.0

**print(-**10**\*\***3**)**

2.5714285714285716 2.761194029850746

**print(**8.75**%**5**)**

16

**print(**18.5**/**6.7**)**

**print(**18**/**7**)**

كما في لغات البرمجة الأخرى مثل Visual Basic ,C++,Java البايثون تحتوي الأنواع الأساسية للمتحولات حيث يمكن أن تكون رقمية (Integer) أو رقمية بفواصل ) Float ) أو نصية (String (.

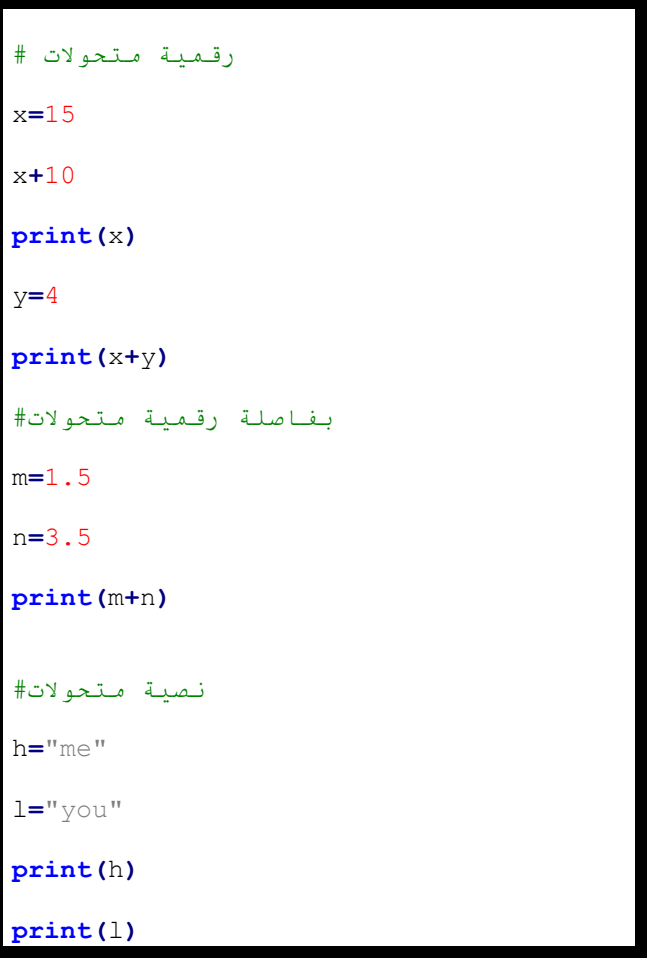

ويكون الناتج كالتالي:

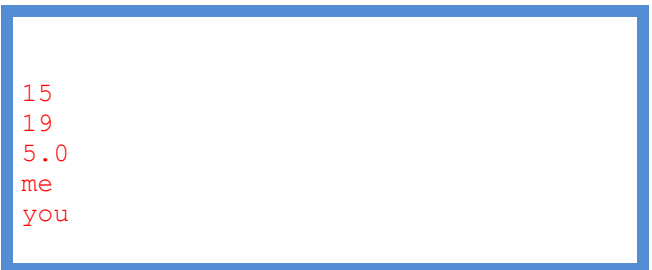

#### كما انه يتم التصريح عن متحوالت عاملة مسبوقة بالكلمة Global مثال:

**global** e

e**=**10

**print(**e**)**

#### -12 الـ Modules و Function :

تقسم لغة البرمجة بايثون الى عدة Module حيث تحتوي كل واحدة على تنفيذ عدة وظائف معينة مثال:

Math : مسؤولة عن التعامل مع االرقام والعمليات الرياضية.

- ويكون االستخدام على الشكل التالي:

Module.function

مثال:

math.sqrt

- يتم استدعاء الـ Module بالعبارة Import.

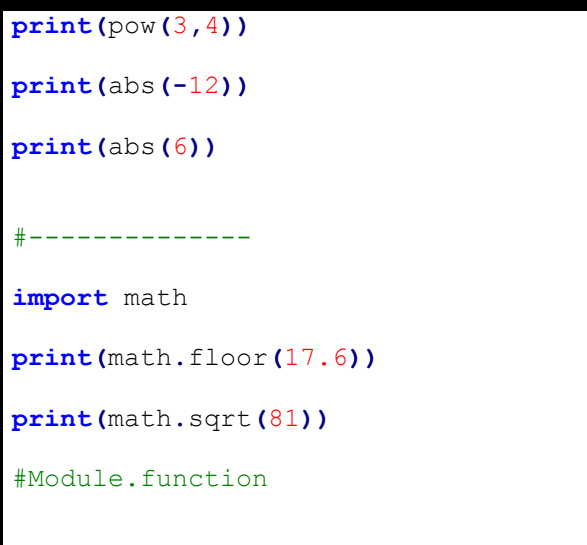

كما يمكن لالختصار التصريح عن متحول واسناد له الوظيفة المطلوبة.

مثال:

#Use variable

t**=**math**.**sqrt **print(**t**(**9**))**

#### -13 المحارف )String):

كل ما يكتب بين ".." أو '...' يتعامل البايثون معها على انها معطيات نصية . مثال:

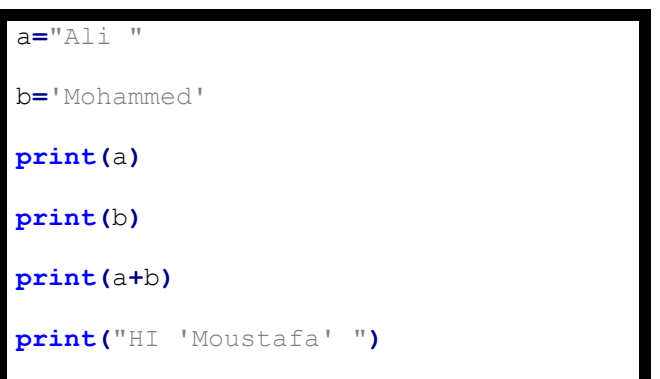

ويكون الناتج كالتالي:

Ali Mohammed Ali Mohammed HI 'Moustafa'

ولطباعة متحول رقمي مع نص نستخدم الكود التالي:

حيث استخدمنا تابع التحويل لنص ()Str

mm**=**str**(**44**)**

**print(**"the number is " **+** mm**)**

#### فتظهر النتيجة:

the number is 44

مثال شامل:

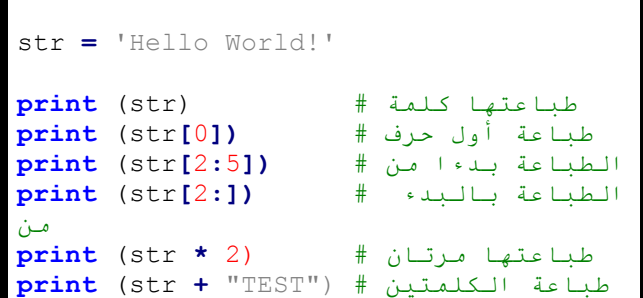

ويكون الخرج كالتالي:

Hello World! H llo llo World! Hello World!Hello World! Hello World!TEST

## -14 أنواع البيانات في البايثون:

#### لغة البايثون تحتوي على 5 أنواع قياسية للبيانات وهم:

-1 األرقام

 $\overline{a}$ 

- -2 النصوص
- -3 القائمة | List
	- Tuple -4
- -5 القواميس | Dictionary

#### -1القائمة | List:

القائمة تحتوي على عدة عناصر يفصل بينها بفاصلة ومغلقة بالرمز []

مثال على انشاء قائمتين بالبايثون حيث تالحظ انه من الممكن ان تحتوي على عدة أنواع من البيانات.

```
list = [ 'abcd', 745 , 2.23,
'Moustafa', 70.2 ]
smalllist = [123, 'Ali']
طباعة القائمة # (list (print
```
بايثون بلمسة

 $\overline{a}$ 

طباعة العنصر # **([**0**]**list (**print** األول الطباعة من # **([**1**:**3**]**list (**print** الطباعة من # **([**2**:]**list (**print** طباعتها مرتان # (2 **\*** smalllist (**print print** (list **+** smalllist) مع طباعتهما بعضهما البعض

ناتج التنفيذ يكون كالتالي:

['abcd', 745, 2.23, 'Moustafa', 70.200000000000003] abcd [745, 2.23] [2.23, 'Moustafa', 70.200000000000003] [123, 'Ali', 123, 'Ali'] ['abcd', 745, 2.23, 'Moustafa', 70.200000000000003, 123, 'Ali']

#### **:Tuples -2**

 $\overline{a}$ 

الـ Tuples مشابهة للقائمة ولكن الفرق الوحيد هو انها للقراءة فقط اي ال يمكن اضافة عناصر جديدة بعد انشائها.

```
tuple = ( 'abcd', 786 , 2.23,
'Moustafa', 70.2 )
tinytuple = (123, 'Ali')
طباعة جميع # (tuple (print
القيم
طباعة العنصر # ([0]tuple (print
األول
print (tuple[1:3]) # طباعة
العناصر من
طباعة بالبدء # ([2:]tuple (print
من
طباعتها متان # (2 * tinytuple (print
print (tuple + tinytuple) # طباعتهما
مع بعضهما
```

```
('abcd', 786, 2.23, 'Moustafa', 
70.200000000000003)
abcd
(786, 2.23)
(2.23, 'Moustafa', 70.200000000000003)
(123, 'Ali', 123, 'Ali')
('abcd', 786, 2.23, 'Moustafa', 
70.200000000000003, 123, 'Ali')
```
#### -3 القواميس | Dictionary:

القواميس مشابهة للقائمة ولكن الفرق أنها تحتوي مفتاح-قيمة.

```
dict = {'ali': 'john','code':6734,
'dept': 'sales'}
print (dict['ali']) # القيمة طبع
المحددة
print (dict['code']) # القيمة طبع
المحددة
print (dict) # طباعتها
كاملة
print (dict.keys()) # جميع طباعة
المفاتيح
print (dict.values()) # جميع طباعة
القيم
```

```
john
6734
{'dept': 'sales', 'code': 6734, 'ali': 
'john'}
['dept', 'code', 'ali']
['sales', 6734, 'john']
```
### -15 العبارة الشرطية if :

وهي لاختبار حالة معينة اذا كانت صحيحة فسوف ينفذ مجموعة من الأوامر.

مثال:

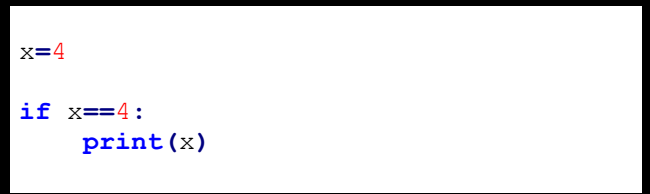

يكون الناتج

4

#### -16 العبارة الشرطية elif – else :

- تستخدم else عندما نريد تنفيذ مجموعة أوامر عنا ال يتحقق الشرط أي

يكون False

- تستخدم elif عندما نريد اختبار أكثر من حالة للشرط.

مثال:

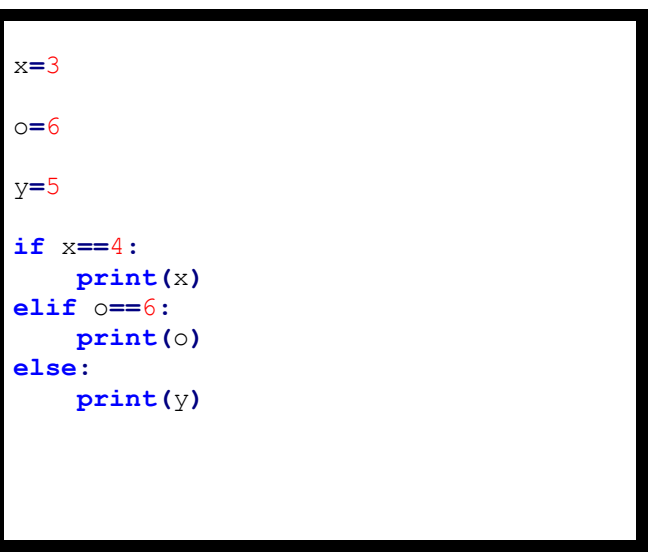

يكون الخرج 6 الن الشرط الثاني محقق وتمت طباعة المتحول O أما لو لم

يتحقق الشرطان لتمت طباعة

المتحول Y.

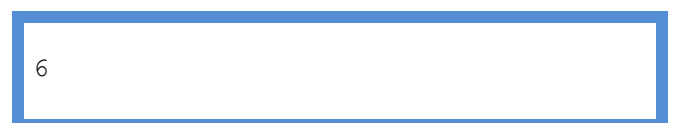

#### -17 حلقة while :

طالما أن الشرط محقق سوف تكرر تنفيذ التعليمات التي تليها.

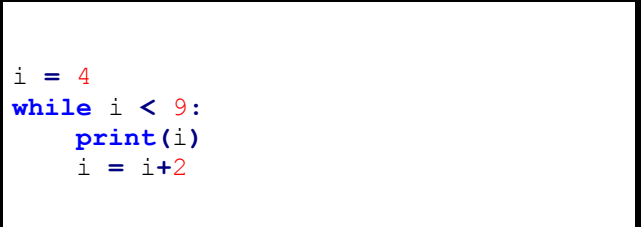

سوف يتم طباعة المتحول x ثالثة مرات الى ان يصبح المتحول I أكبر من الـ 9 ويتم الخروج من الحلقة

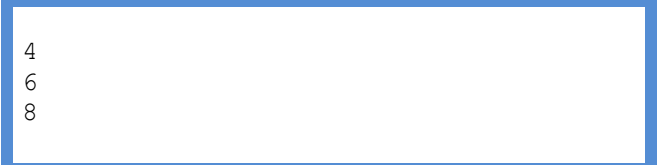

#### مالحظة:

يجب االنتباه الى الحلقات الال نهائية حيث أنه طالما الشرط صحيح سيتم التنفيذ بعدد لا نهائي.

#### -18 حلقة For:

ايضا تعتبر نوع اخر من الحلقات التكرارية في البايثون وهذا مثال على استخدامها:

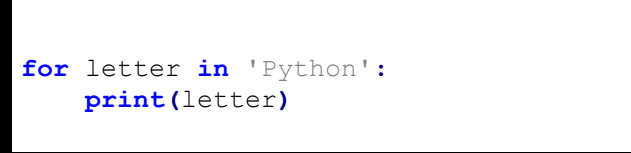

في هذه مثال سوف يتم طباعة كل حرف في كلمة Python

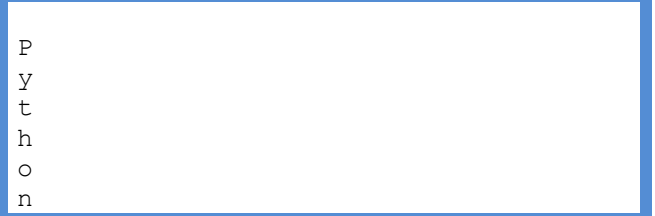

#### -19 عبارة break :

تستخدم للمقاطعة في الحلقات التكرارية While,For

**for** letter **in** 'Python'**: if** letter **==** 'h'**: break print** ('Current Letter :', letter)

ويكون الخرج كالتالي النه البرنامج سوف يتوقف عند الوصول الى الحرف H

Current Letter : P Current Letter : y Current Letter : t

#### -21 عبارة continue :

تستخدم عبارة Continue العادتنا الى بداية الحلقة وتجاهل باقي التعليمات , كما أنها يمكن أن تستخدم في For , While معا.

**for** letter **in** 'Python'**: if** letter **==** 'h'**: continue print** ('Current Letter :', letter)

في هذا المثال سيتم طباعة كل حرف في كلمة Python وعند الوصول الى المحرف H سيتم تجاهل باقي التعليمات والعودة لبداية الحلقة وبذلك يكون الخرج كالتالي

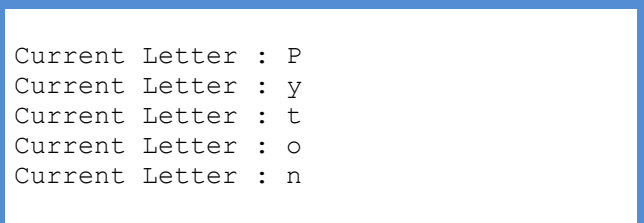

مالحظة:

يمكن استخدام عبارة Else مع حلقات التكرار.

#### -21 عبارة Pass :

تستخدم هذه العبارة عندما لا نريد لأي تعليمات أن تنفذ أي (null operation) ، ولن يحدث اي شيىء عند تنفيذها.

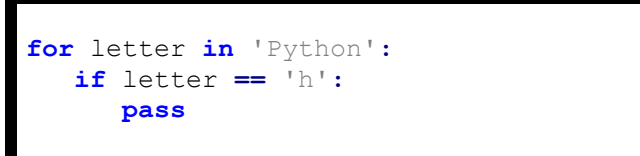

في هذه المثال لن يتم طباعة اي شيىء.

#### -22 التصريح عن Function :

يتم التصريح عن الـ Function بالعبارة Def متبوعة باسمها.

مثال يحتوي على Function اسمها myname تحتوي بارامتر str وتقوم بطباعة هذه البارامتر.

استدعائها ببساطة نكتب اسم الـ Function مع البارامتر

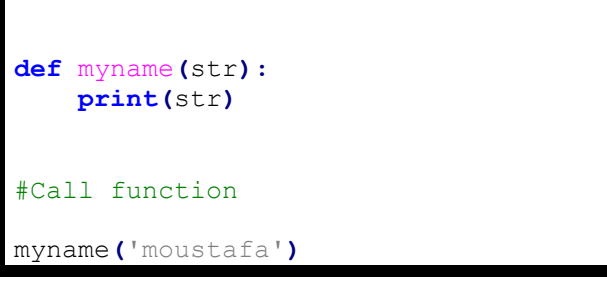

ويكون الخرج كالتالي

moustafa

مثال اخر على Function تقوم بجمع عددين

**def** num**(**x**,**y**): print(**x**+**y**)**

num**(**3**,**4**)**

ويكون الناتج

7

#### -23 إنشاء Class:

كما نعلم لغة البايثون [لغة غرضية التوجه](http://www.google.com/url?sa=t&rct=j&q=&esrc=s&source=web&cd=1&ved=0CFwQFjAA&url=http%3A%2F%2Far.wikipedia.org%2Fwiki%2F%25D8%25A8%25D8%25B1%25D9%2585%25D8%25AC%25D8%25A9_%25D9%2583%25D8%25A7%25D8%25A6%25D9%2586%25D9%258A%25D8%25A9_%25D8%25A7%25D9%2584%25D8%25AA%25D9%2588%25D8%25AC%25D9%2587&ei=DTMcUOOGAYSU0QXU14G4BQ&usg=AFQjCNHSBR2gBlw59HfX2vydvkN858NYcg&sig2=hVr7bI8Jj-3XtYVwmTBbqQ) (oop (وتدعم انشاء الـ Clases

يتم انشاء الـ Class بكتابة كلمة Class ثم اسمه مثال:

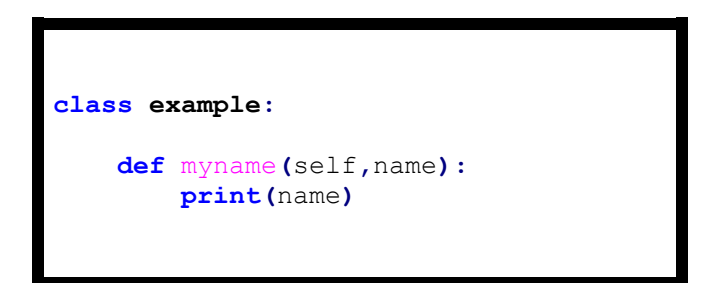

هذا مثال على Class اسمه Example ويحتوي على Function اسمها Myname

وتقوم هذه الـ Function بطباعة اسم نحن نحدده.

طريقة استخدام الـ Classسهلة جد وهي بالطريقة التالية:

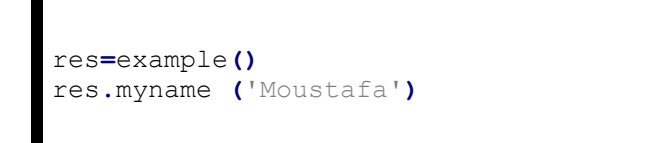

### حيث res هي الوسيط ويتم االستدعاء باسم الوسيط متبوعا باسم الـ Function

ويكون الناتج كالتالي:

Moustafa

#### مثال 2 :

 $\overline{a}$ 

سنستخدم الـ Function التي استخدمناها في مثالنا السابق والتي تقوم بجمع عددين وسنقوم بانشاء Class ينفذ العمليات الحسابية األساسية

)الجمع,الطرح,الضرب,القسمة(

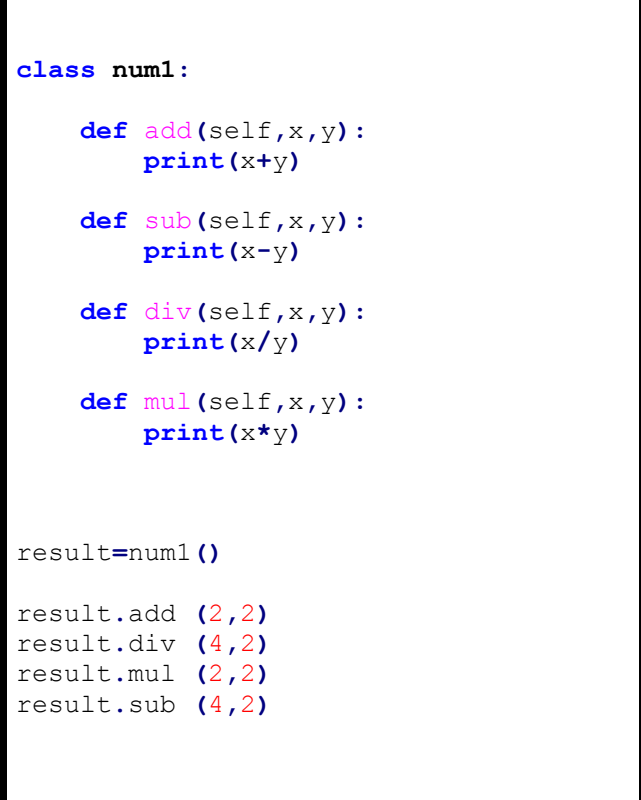

 Class اسمه 1num ويحتوي على 4 Functions تمثل العمليات األساسية. الوسيط هنا اسمه Result وتم استدعاء الـ Functions واعطاء قيم الرقام.

الناتج يكون كالتالي:

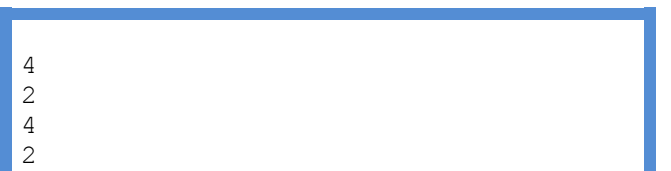

قم بتفيير الأرقام وسيقوم البرنامج بطباعة الناتج.

#### -24 الوراثة Inheritance :

الوراثة في لغة البايثون كما في لغات البرمجة الأخرى هي أن يرث Class بعض خصائص Class اخر .

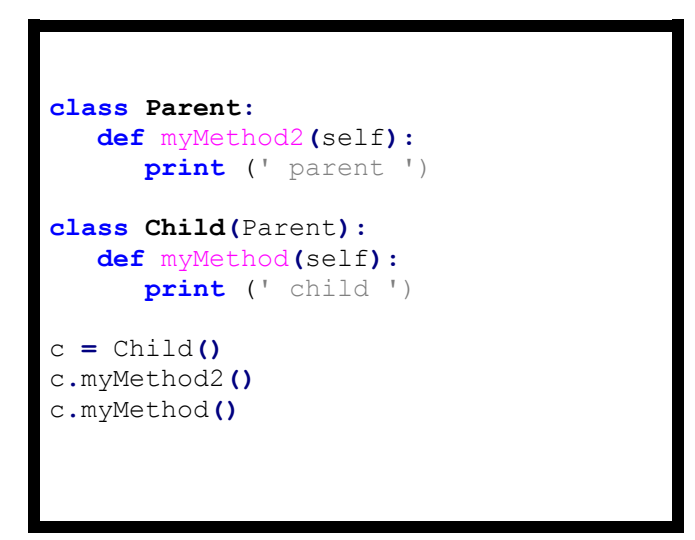

في هذا المثال يوجد Class اسمه Parent و Class اخر اسمه Child

الـ Class الثاني يرث الـ Class Parent

الوسيط هنا هو الـ C وهو للـ Class child

#### نالحظ أنه عن طريق الـ Class child تم استدعاء الـ Function

#### Class parent الـ من mymethod2

يكون ناتج التنفيذ كالتالي:

parent child

## **License**

# $\odot$   $\odot$   $\odot$

**<http://creativecommons.org/licenses/by-nc-nd/3.0>**

بايثون بلمسة

 $\overline{a}$